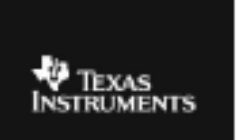

## **CABRI™ JR. ACTIVITY 25: INVESTIGATING EQUATIONS OF LINES**

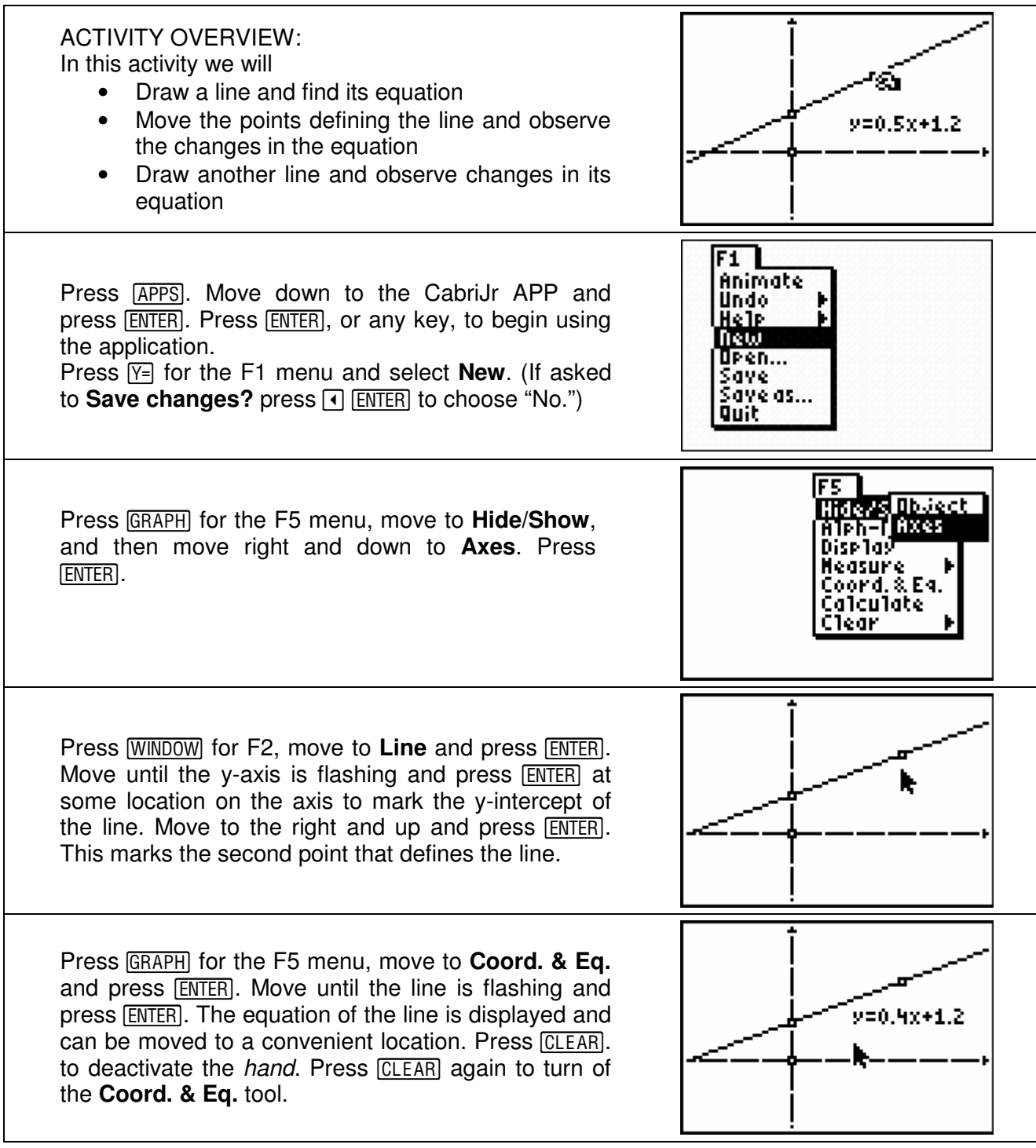

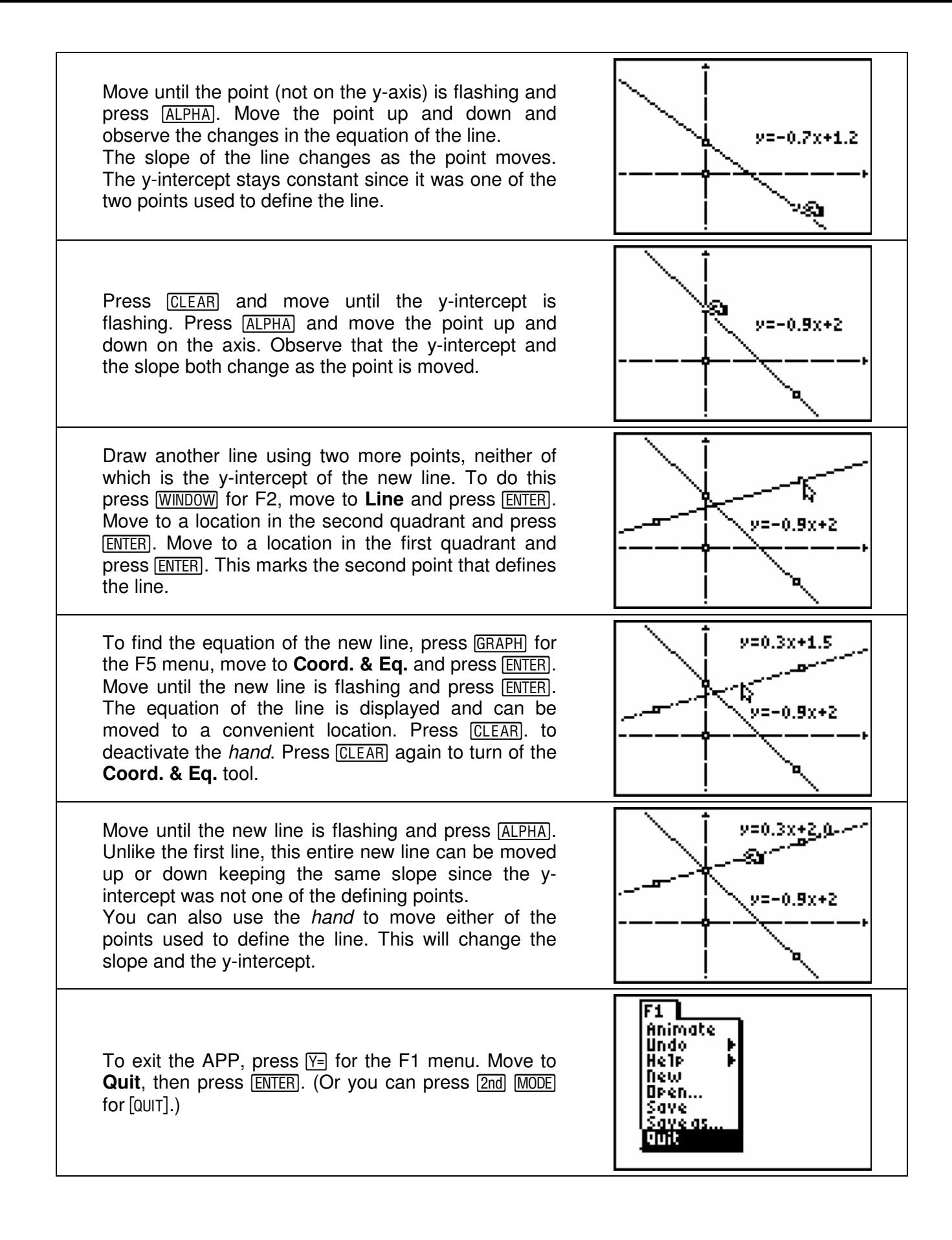